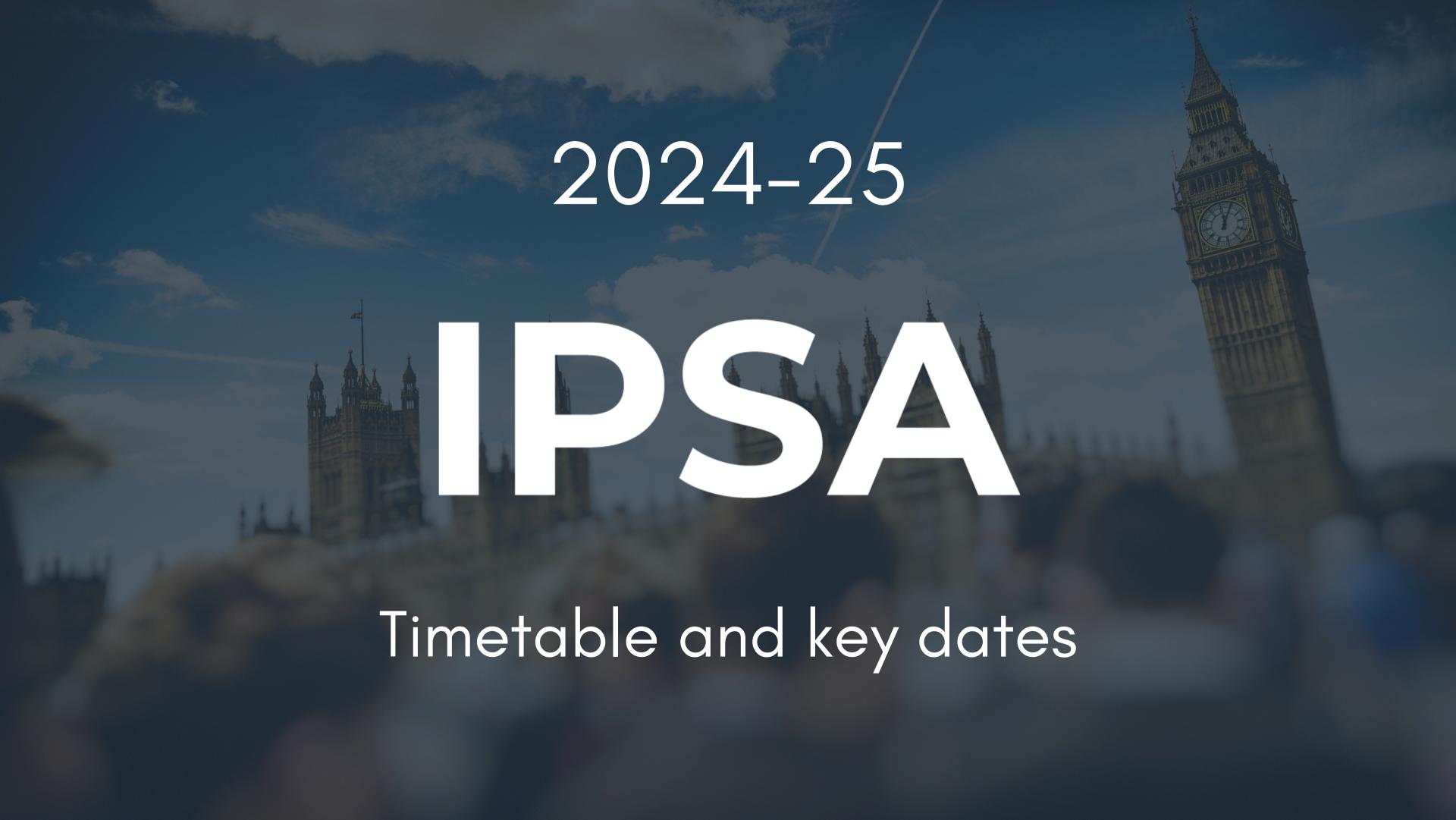

# Pro-tips

- When a proxy leaves ensure the Payment Card is returned to IPSA
- Before you sign your property lease, ask IPSA for a quick review
- If you are unsure about evidence requirements please review this guidance Evidence Requirements 2024-25
- Deposit loans must be repaid within 30 days of being due unless a transfer to a new property is requested
- Ensure workflow items are cleared for leavers (for example, repayment of season ticket loan)
- Contingency applications must be made in advance of the purchase of the goods/services
- Reconcile your payment card earlier in the month to avoid the card being suspended

# How to use this planner

Key

Bank holiday

Recess

Payroll

Monthly checks

Bi-monthly/Quarterly checks

Annual checks

**Publication** 

IPSA event

# A P R I L 2 0 2 4

| MONDAY                                                                        | TUESDAY                                                               | WEDNESDAY                                                                      | THURSDAY                                                      | FRIDAY                                            | SATURDAY | SUNDAY |
|-------------------------------------------------------------------------------|-----------------------------------------------------------------------|--------------------------------------------------------------------------------|---------------------------------------------------------------|---------------------------------------------------|----------|--------|
| 1                                                                             | 2                                                                     | 3                                                                              | 4                                                             | 5                                                 | 6        | 7      |
| <b>Bank holiday</b> Recess                                                    | Recess                                                                | Recess                                                                         | Payment Card spend<br>available for March<br>Recess           | Phonelines closed<br>for staff training<br>Recess |          |        |
| 8                                                                             | 9                                                                     | 10                                                                             | 11                                                            | 12                                                | 13       | 14     |
| February Payment<br>Card deadline<br>Recess                                   | Recess                                                                | Recess                                                                         | Recess                                                        | <b>Bank holiday</b><br>Recess                     |          |        |
| 15                                                                            | 16                                                                    | 17                                                                             | 18                                                            | 19                                                | 20       | 21     |
| Payroll cut-off House returns                                                 | Check lease end-<br>dates and arrange<br>renewals or<br>cancellations | Remember to<br>reconcile March<br>Payment Card spend                           | Bi-monthly<br>publication – MP<br>preview                     | Deadline for Year-end<br>and R&R forms            |          |        |
| 22                                                                            | 23                                                                    | 24                                                                             | 25                                                            | 26                                                | 27       | 28     |
| Check the staff<br>budget report to<br>avoid overspends                       | Check financial year budgets and forecast based on commitments        | Tell IPSA if you<br>suspect fraudulent<br>transactions on your<br>Payment Card | Check your pay slips<br>and let IPSA know<br>about any issues | March Payment Card<br>deadline                    |          |        |
| 29                                                                            | 30                                                                    | 1                                                                              | 2                                                             | 3                                                 | 4        | 5      |
| Check the data IPSA holds is correct, including budgets, addresses, and staff | Pay day                                                               |                                                                                |                                                               |                                                   |          |        |

# N O T E S

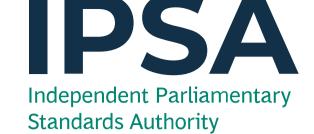

# T A S K S

#### WEEKLY

| Make all claims as soon as costs are incurred         |
|-------------------------------------------------------|
| Check if the MP owes any money and repay or query it  |
| Collete milegge and make regular claims for prompt of |

|             | •        |        | •       |         | •  |      | •   | ,    |
|-------------|----------|--------|---------|---------|----|------|-----|------|
| Resolve any | returned | claims | in task | manager | to | prev | ent | dela |

| Check and file invoices and receipts to ensure they mee |
|---------------------------------------------------------|
| requirements for claims                                 |

|  | Address | email | alerts | from | IPSA | Online | that | need | attention |
|--|---------|-------|--------|------|------|--------|------|------|-----------|
|--|---------|-------|--------|------|------|--------|------|------|-----------|

| Submit your week | ekly timesheet to Payrol |
|------------------|--------------------------|
|------------------|--------------------------|

Check your Task Manager in IPSA Online

#### MONTHLY

| Check uploaded direct supplier costs and inform us of an | У |
|----------------------------------------------------------|---|
| issues                                                   |   |
|                                                          |   |

| Check your budget / spend position and plan accordingly   |
|-----------------------------------------------------------|
| Inform us of any changes to your properties so we can pay |

| inform as of any changes to your | properties so | we can po |
|----------------------------------|---------------|-----------|
| your landlord correctly          |               |           |

|  |  | Contact your | Account | Manager to | resolve | outstanding | issue |
|--|--|--------------|---------|------------|---------|-------------|-------|
|--|--|--------------|---------|------------|---------|-------------|-------|

| ĺ | Checky | vou have | no i | outstanding | credit | notes |
|---|--------|----------|------|-------------|--------|-------|
| ı | CHECK  | you nave | 110  | ouisiananig | Cledii | 10163 |

| Review claims in draft, submit them or contact IPSA to |
|--------------------------------------------------------|
| delete them                                            |

| Check your dashboard for outstanding payment card lines |
|---------------------------------------------------------|
| debt, or property issues                                |

# M A Y 2 0 2 4

| MONDAY                     | TUESDAY                                                    | WEDNESDAY       | THURSDAY                                            | FRIDAY                                                                         | SATURDAY | SUNDAY |
|----------------------------|------------------------------------------------------------|-----------------|-----------------------------------------------------|--------------------------------------------------------------------------------|----------|--------|
| 29                         | 30                                                         | 1               | 2                                                   | 3                                                                              | 4        | 5      |
|                            |                                                            |                 | Bi-monthly<br>publication –<br>deadline for queries | Phonelines closed for staff training Recess                                    |          |        |
|                            |                                                            |                 | House rises                                         | Necess                                                                         |          |        |
| 6                          | 7                                                          | 8               | 9                                                   | 10                                                                             | 11       | 12     |
| <b>Bank holiday</b> Recess | Payment Card spend<br>available for April<br>House returns |                 | Bi-monthly<br>publication - Dec<br>23/Jan 24        | Ensure all claims on<br>the Year-end Form<br>are submitted and<br>approved     |          |        |
| 13                         | 14                                                         | 15              | 16                                                  | 17                                                                             | 18       | 19     |
|                            | Remember to<br>reconcile April<br>Payment Card spend       | Payroll cut-off |                                                     | Tell IPSA if you<br>suspect fraudulent<br>transactions on your<br>Payment Card |          |        |
| 20                         | 21                                                         | 22              | 23                                                  | 24<br>Check your pay<br>slips and let IPSA<br>know about any<br>issues         | 25       | 26     |
|                            |                                                            |                 | House rises                                         | Recess                                                                         |          |        |
| 27                         | Check the staff budget report to avoid overspends          | 29              | 30                                                  | P60s available                                                                 | 1        | 2      |
| Bank holiday<br>Recess     | Recess                                                     | Recess          | Recess                                              | <b>Pay day</b><br>Recess                                                       |          |        |

# N O T E S

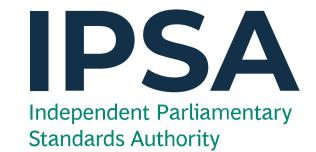

#### T A S K S

#### WEEKLY

| Check your Task Manager in IPSA Online        |
|-----------------------------------------------|
| Make all claims as soon as costs are incurred |

| Chack if the MP | OWAS any | money and | d rangy o | r allarv |
|-----------------|----------|-----------|-----------|----------|

|   |               |         |     | •    | •       |        | •    | . ,    |       |
|---|---------------|---------|-----|------|---------|--------|------|--------|-------|
|   |               |         |     |      |         |        |      |        |       |
| ı | <b>a</b> II . | .1      |     |      | 1       | 1 .    |      | _      |       |
|   | Callata       | mileage | and | maka | radular | claime | tor. | nromnt | navma |

|   | Resolve | any returned | claims i | n task | manager to | prevent | delay |
|---|---------|--------------|----------|--------|------------|---------|-------|
| _ |         | /            |          |        |            |         | · · / |

| Check and file invoices and receipts to ensure they mee |
|---------------------------------------------------------|
| requirements for claims                                 |

|  | Address | email | alerts | from | <b>IPSA</b> | Online | that | need | attentio |
|--|---------|-------|--------|------|-------------|--------|------|------|----------|
|  |         |       |        |      |             |        |      |      |          |

#### M O N T H L Y

| Check uploaded direct supplier costs and inform us of an |
|----------------------------------------------------------|
| ssues                                                    |

| Check your budget / | spend position | and plan | accordingly |
|---------------------|----------------|----------|-------------|
|                     |                |          |             |

| Inform us of any changes to your properties so we can pay |
|-----------------------------------------------------------|
| your landlord correctly                                   |

|  |  | Contact | your . | Account | M | anager | to | resolve | 9 0 | utst | and | ling | issue |
|--|--|---------|--------|---------|---|--------|----|---------|-----|------|-----|------|-------|
|--|--|---------|--------|---------|---|--------|----|---------|-----|------|-----|------|-------|

|  | Check you | have no | outstanding | credit notes |
|--|-----------|---------|-------------|--------------|
|--|-----------|---------|-------------|--------------|

| Review claims in draft, submit them or contact IPSA to |
|--------------------------------------------------------|
| delete them                                            |

| Check your dashboard for outstanding payment card lines |
|---------------------------------------------------------|
| debt, or property issues                                |

|  | Reconcile | your Pa | yment | Card |
|--|-----------|---------|-------|------|
|--|-----------|---------|-------|------|

#### J U N E 2 O 2 4

| MONDAY                                                                         | TUESDAY                                                       | WEDNESDAY                                                                              | THURSDAY                               | FRIDAY                                                                     | SATURDAY                       | SUNDAY |
|--------------------------------------------------------------------------------|---------------------------------------------------------------|----------------------------------------------------------------------------------------|----------------------------------------|----------------------------------------------------------------------------|--------------------------------|--------|
| 27                                                                             | 28                                                            | 29                                                                                     | 30                                     | 31                                                                         | 1                              | 2      |
| Recess                                                                         | Recess                                                        | Recess                                                                                 | Recess                                 | Recess                                                                     |                                |        |
| <b>3</b> House returns                                                         | <b>4</b> Payment card spend for May available                 | <b>5</b> Check the data IPSA holds is correct, including budgets, addresses, and staff | 6                                      | Phonelines closed for staff training                                       | 8  April Payment Card deadline | 9      |
| 10                                                                             | 11                                                            | Check your pooled services are set up correctly and that IPSA is paying the right fees | 13                                     | 14 Payroll cut-off                                                         | 15                             | 16     |
| Tell IPSA if you<br>suspect fraudulent<br>transactions on your<br>Payment Card | 18                                                            | Remember to reconcile Payment Card spend                                               | 20 Bi-monthly publication – MP preview | Forecast staffing spend and contact payroll about any issues or for advice | 22                             | 23     |
| 24                                                                             | 25                                                            | 26                                                                                     | 27                                     | 28                                                                         | 29                             | 30     |
|                                                                                | Check your pay slips<br>and let IPSA know<br>about any issues | Check the staff<br>budget report to<br>avoid overspends                                |                                        | Pay day                                                                    |                                |        |

### N O T E S

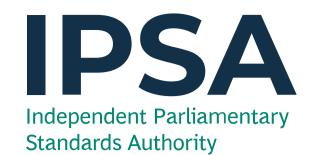

### T A S K S

#### W E E K L Y

| Make all claims as soon as costs are incurred        |
|------------------------------------------------------|
| Check if the MP owes any money and repay or query it |

Check your Task Manager in IPSA Online

| Collate mileage and make regular claims for prompt payment    |
|---------------------------------------------------------------|
| Resolve any returned claims in task manager to prevent delays |

| ,                                    | 0         | •         |
|--------------------------------------|-----------|-----------|
| Check and file invoices and receipts | to ensure | they meet |
| requirements for claims              |           |           |

|  | Address | email o | alerts | from | <b>IPSA</b> | Online | that | need | attentio | n |
|--|---------|---------|--------|------|-------------|--------|------|------|----------|---|

|  | Submit you | r weekly tim | esheet to | Payro |
|--|------------|--------------|-----------|-------|
|--|------------|--------------|-----------|-------|

#### MONTHLY

| Check uploaded direct supplier costs and inform us of any |
|-----------------------------------------------------------|
| issues                                                    |

| Check your budget / spend position and plan accordingly |  | Check your budget | / spend | position | and plan | accordingly |
|---------------------------------------------------------|--|-------------------|---------|----------|----------|-------------|
|---------------------------------------------------------|--|-------------------|---------|----------|----------|-------------|

| Inform u  | ıs of ( | any c | hanges | to your | properties | so we | can | pay |
|-----------|---------|-------|--------|---------|------------|-------|-----|-----|
| your land | dlord   | cor   | rectly |         |            |       |     |     |

| Contact | your | Account | Manage | er to | resolve | outstandi | ing | issues |
|---------|------|---------|--------|-------|---------|-----------|-----|--------|
|         |      |         |        |       |         |           |     |        |

|  | Check | you | have  | no  | outstanding  | credit | notes  |
|--|-------|-----|-------|-----|--------------|--------|--------|
|  | OHOOK | ,   | 11010 | 110 | dandramaning | oroan  | 110100 |

| Review claims in draft, submit them or contact IPSA to |
|--------------------------------------------------------|
| delete them                                            |

| Check your dashboard for outstanding payment card lines, |
|----------------------------------------------------------|
| debt, or property issues                                 |

# J U L Y 2 0 2 4

| MONDAY                                   | TUESDAY        | WEDNESDAY                                                            | THURSDAY                                                      | FRIDAY                                                                        | SATURDAY | SUNDAY |
|------------------------------------------|----------------|----------------------------------------------------------------------|---------------------------------------------------------------|-------------------------------------------------------------------------------|----------|--------|
| 1                                        | 2              | 3                                                                    | Bi-monthly publication - deadline for queries                 | 5  Payment card spend for June available Phonelines closed for staff training | 6        | 7      |
| 8  May Payment Card deadline             | 9              | 10                                                                   | Bi-monthly publication – Feb 24/March 24                      | Battle of the Boyne (NI only)                                                 | 13       | 14     |
| 15 Payroll cut-off                       | 16             | Tell IPSA if you suspect any fraudulent activity on you Payment Card | 18                                                            | 19                                                                            | 20       | 21     |
| Remember to reconcile Payment Card spend | 23 House rises | 24                                                                   | Check your pay slips<br>and let IPSA know<br>about any issues | Check the staff budget report to avoid overspends                             | 27       | 28     |
| 29                                       | 30             | 31<br>Pay day                                                        | ]                                                             | 2                                                                             | 3        | 4      |

# N O T E S

# T A S K S

# Independent Parliamentary Standards Authority

#### WEEKLY

| Check your Task Manager in IPSA Online                                           |
|----------------------------------------------------------------------------------|
| Make all claims as soon as costs are incurred                                    |
| Check if the MP owes any money and repay or query it                             |
| Collate mileage and make regular claims for prompt payment                       |
| Resolve any returned claims in task manager to prevent delays                    |
| Check and file invoices and receipts to ensure they meet requirements for claims |
| Address email alerts from IPSA Online that need attention                        |
| Submit your weekly timesheet to Payroll                                          |
|                                                                                  |

#### M O N T H L Y

| Check uploaded direct supplier costs and inform us of any issues                  |
|-----------------------------------------------------------------------------------|
| Check your budget / spend position and plan accordingly                           |
| Inform us of any changes to your properties so we can pay your landlord correctly |
| Contact your Account Manager to resolve outstanding issue                         |
| Check you have no outstanding credit notes                                        |
| Review claims in draft, submit them or contact IPSA to                            |

Reconcile your Payment Card

delete them

#### A U G U S T 2 0 2 4

| MONDAY                                                                      | TUESDAY                                                       | WEDNESDAY                                               | THURSDAY                                  | FRIDAY                               | SATURDAY | SUNDAY |
|-----------------------------------------------------------------------------|---------------------------------------------------------------|---------------------------------------------------------|-------------------------------------------|--------------------------------------|----------|--------|
| 29                                                                          | 30                                                            | 31                                                      | 1                                         | 2                                    | 3        | 4      |
|                                                                             |                                                               |                                                         |                                           | Phonelines closed for staff training |          |        |
| 5                                                                           | 6                                                             | 7                                                       | 8                                         | 9                                    | 10       | 11     |
| Summer Bank<br>Holiday<br>(Scotland only)                                   |                                                               | Payment Card spend<br>for July available                | June Payment Card<br>deadline             |                                      |          |        |
| 12                                                                          | 13                                                            | 14                                                      | 15                                        | 16                                   | 17       | 18     |
|                                                                             | Remember to<br>reconcile Payment<br>Card spend                |                                                         | Payroll cut-off                           |                                      |          |        |
| 19                                                                          | 20                                                            | 21                                                      | 22                                        | 23                                   | 24       | 25     |
| Tell IPSA if you suspect<br>any fraudulent activity<br>on your payment card |                                                               |                                                         | Bi-monthly<br>publication - MP<br>preview |                                      |          |        |
| 26                                                                          | 27                                                            | 29                                                      | 29                                        | 30                                   | 31       | 1      |
| Bank holiday                                                                | Check your pay slips<br>and let IPSA know<br>about any issues | Check the staff<br>budget report to<br>avoid overspends |                                           | Pay day                              |          |        |

#### NOTES

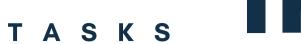

Submit your weekly timesheet to Payroll

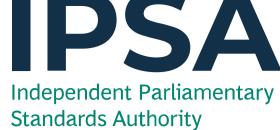

#### WEEKLY

| Check your Task Manager in IPSA Online                                           |
|----------------------------------------------------------------------------------|
| Make all claims as soon as costs are incurred                                    |
| Check if the MP owes any money and repay or query it                             |
| Collate mileage and make regular claims for prompt payment                       |
| Resolve any returned claims in task manager to prevent delays                    |
| Check and file invoices and receipts to ensure they meet requirements for claims |
| Address email alerts from IPSA Online that need attention                        |
|                                                                                  |

#### M O N T H L Y

| Check uploaded direct supplier costs and inform us of any                         |
|-----------------------------------------------------------------------------------|
| issues                                                                            |
| Check your budget / spend position and plan accordingly                           |
| Inform us of any changes to your properties so we can pay your landlord correctly |
| Contact your Account Manager to resolve outstanding issues                        |
| Check you have no outstanding credit notes                                        |

- Review claims in draft, submit them or contact IPSA to delete them
- Check your dashboard for outstanding payment card lines, debt, or property issues
- Reconcile your Payment Card

### SEPTEMBER 2024

| MONDAY                                    | TUESDAY                                                                                   | WEDNESDAY                                                                          | THURSDAY                                                    | FRIDAY                                                            | SATURDAY | SUNDAY                        |
|-------------------------------------------|-------------------------------------------------------------------------------------------|------------------------------------------------------------------------------------|-------------------------------------------------------------|-------------------------------------------------------------------|----------|-------------------------------|
| 2                                         | 3                                                                                         | 4                                                                                  | 5                                                           | 6                                                                 | 7        | 8                             |
|                                           |                                                                                           | Payment Card spend<br>for August available                                         | Bi-monthly<br>publication -<br>deadline for queries         | Phonelines closed for staff training                              |          | July Payment Card<br>deadline |
| 9                                         | 10                                                                                        | 11                                                                                 | 12                                                          | 13                                                                | 14       | 15                            |
|                                           |                                                                                           |                                                                                    | Bi-monthly<br>publication – Apr<br>24/May 24                | Payroll cut-off                                                   |          |                               |
| 16                                        | 17 Check your pooled services are set up correctly and that IPSA is paying the right fees | Tell IPSA if you suspect<br>any fraudulent<br>transactions on your<br>Payment Card | 19                                                          | 20                                                                | 21       | 22                            |
| Remember to reconcile Payment Card spend. | 24                                                                                        | Forecast staffing spend and contact payroll about any issues or for advice         | 26  Check your pay slips and let IPSA know about any issues | 27 Run a staff budget report - check the data to avoid overspends | 28       | 29                            |
| 30                                        | 1                                                                                         | 2                                                                                  | 3                                                           | 4                                                                 | 5        | 6                             |
| Pay day                                   |                                                                                           |                                                                                    |                                                             |                                                                   |          |                               |

# NOTES

# T A S K S

# Independent Parliamentary Standards Authority

#### WEEKLY

| Check your Task Manager in IPSA Online                                           |
|----------------------------------------------------------------------------------|
| Make all claims as soon as costs are incurred                                    |
| Check if the MP owes any money and repay or query it                             |
| Collate mileage and make regular claims for prompt payment                       |
| Resolve any returned claims in task manager to prevent delays                    |
| Check and file invoices and receipts to ensure they meet requirements for claims |
| Address email alerts from IPSA Online that need attention                        |
| Submit your weekly timesheet to Payroll                                          |
|                                                                                  |

#### M O N T H L Y

| Check uploaded direct supplier costs and inform us of any                         |
|-----------------------------------------------------------------------------------|
| issues                                                                            |
| Check your budget / spend position and plan accordingly                           |
| Inform us of any changes to your properties so we can pay your landlord correctly |
| Contact your Account Manager to resolve outstanding issues                        |
| Check you have no outstanding credit notes                                        |
|                                                                                   |

- Review claims in draft, submit them or contact IPSA to delete them
- Check your dashboard for outstanding payment card lines, debt, or property issues
- Reconcile your Payment Card

# O C T O B E R 2 0 2 4

| MONDAY                                                                             | TUESDAY                                        | WEDNESDAY | THURSDAY                                         | FRIDAY                                                        | SATURDAY | SUNDAY |
|------------------------------------------------------------------------------------|------------------------------------------------|-----------|--------------------------------------------------|---------------------------------------------------------------|----------|--------|
| 30                                                                                 | 1                                              | 2         | 3                                                | 4                                                             | 5        | 6      |
|                                                                                    |                                                |           | Payment Card spend<br>for September<br>available | Phonelines closed for staff training                          |          |        |
| 7                                                                                  | 8                                              | 9         | 10                                               | 11                                                            | 12       | 13     |
|                                                                                    | August Payment Card<br>deadline                |           |                                                  |                                                               |          |        |
| 14                                                                                 | 15                                             | 16        | 17                                               | 18                                                            | 19       | 20     |
| Tell IPSA if you suspect<br>any fraudulent<br>transactions on your<br>Payment Card | Payroll cut-off                                |           |                                                  |                                                               |          |        |
| 21                                                                                 | 22                                             | 23        | 24                                               | 25                                                            | 26       | 27     |
|                                                                                    | Remember to<br>reconcile Payment<br>Card spend |           | Bi-monthly<br>publication – MP<br>preview        | Check your pay slips<br>and let IPSA know<br>about any issues |          |        |
| 28                                                                                 | 29                                             | 30        | 31                                               | 1                                                             | 2        | 3      |
|                                                                                    |                                                |           |                                                  |                                                               |          |        |
|                                                                                    |                                                |           | Pay day                                          |                                                               |          |        |

# N O T E S

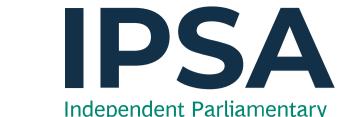

# T A S K S

#### W E E K L Y

| Independent Parliamentary |
|---------------------------|
| Standards Authority       |

|     | Check your Task Manager in IPSA Online                                            |
|-----|-----------------------------------------------------------------------------------|
|     | Make all claims as soon as costs are incurred                                     |
|     | Check if the MP owes any money and repay or query it                              |
|     | Collate mileage and make regular claims for prompt paymer                         |
|     | Resolve any returned claims in task manager to prevent dela                       |
|     | Check and file invoices and receipts to ensure they meet requirements for claims  |
|     | Address email alerts from IPSA Online that need attention                         |
|     | Submit your weekly timesheet to Payroll                                           |
| л о | Check uploaded direct supplier costs and inform us of any issues                  |
|     | Check your budget / spend position and plan accordingly                           |
|     | Inform us of any changes to your properties so we can pay your landlord correctly |
|     | Contact your Account Manager to resolve outstanding issues                        |
|     | Check you have no outstanding credit notes                                        |
|     |                                                                                   |
|     | Review claims in draft, submit them or contact IPSA to delete them                |
|     |                                                                                   |

# NOVEMBER 2024

| MONDAY                                                                             | TUESDAY                                                          | WEDNESDAY                                                                     | THURSDAY                                            | FRIDAY                                         | SATURDAY | SUNDAY |
|------------------------------------------------------------------------------------|------------------------------------------------------------------|-------------------------------------------------------------------------------|-----------------------------------------------------|------------------------------------------------|----------|--------|
| 28                                                                                 | 29                                                               | 30                                                                            | 31                                                  | 1                                              | 2        | 3      |
|                                                                                    |                                                                  |                                                                               |                                                     | Phonelines closed for staff training           |          |        |
| 4                                                                                  | 5                                                                | 6                                                                             | 7                                                   | 8                                              | 9        | 10     |
| Payment Card spend for October available                                           |                                                                  | Check the data IPSA holds is correct, including budgets, addresses, and staff | Bi-monthly<br>publication –<br>deadline for queries | September Payment<br>Card deadline             |          |        |
| 11                                                                                 | 12                                                               | 13                                                                            | 14                                                  | 15                                             | 16       | 17     |
|                                                                                    |                                                                  |                                                                               |                                                     |                                                |          |        |
|                                                                                    |                                                                  |                                                                               | Annual publication                                  | Payroll cut-off                                |          |        |
| 18                                                                                 | 19                                                               | 20                                                                            | 21                                                  | 22                                             | 23       | 2 4    |
| Tell IPSA if you suspect<br>any fraudulent<br>transactions on your<br>Payment Card |                                                                  |                                                                               | Bi-monthly<br>publication – Jun<br>24/Jul 24        | Remember to<br>reconcile Payment<br>Card spend |          |        |
| 25                                                                                 | 26                                                               | 27                                                                            | 28                                                  | 29                                             | 30       | 1      |
|                                                                                    | Check your pay<br>slips and let IPSA<br>know about any<br>issues | Run a staff budget<br>report - check the<br>data to avoid<br>overspends       |                                                     | Pay day                                        |          |        |

# N O T E S

# T A S K S

# WEEKLY

Independent Parliamentary Standards Authority

| Check your Task Manager in IPSA Online                                                                                                    |
|----------------------------------------------------------------------------------------------------|
| Make all claims as soon as costs are incurred                                                                                                    |
| Check if the MP owes any money and repay or query it                                                                                                    |
| Collate mileage and make regular claims for prompt payment                                                                                                    |
| Resolve any returned claims in task manager to prevent delays                                                                                                    |
| Check and file invoices and receipts to ensure they meet requirements for claims                                                                                                    |
| Address email alerts from IPSA Online that need attention                                                                                                    |
| Submit your weekly timesheet to Payroll                                                                                                    |
|                                                                                                    |
| Check uploaded direct supplier costs and inform us of any                                                                                                    |
| issues                                                                                                    |
| issues Check your budget / spend position and plan accordingly                                                                                                    |
| issues                                                                                                    |
| issues Check your budget / spend position and plan accordingly Inform us of any changes to your properties so we can pay                                                                                                    |
| issues Check your budget / spend position and plan accordingly Inform us of any changes to your properties so we can pay your landlord correctly                                                                                                    |
| issues Check your budget / spend position and plan accordingly Inform us of any changes to your properties so we can pay your landlord correctly Contact your Account Manager to resolve outstanding issues                                                                                                   |
| issues Check your budget / spend position and plan accordingly Inform us of any changes to your properties so we can pay your landlord correctly Contact your Account Manager to resolve outstanding issues Check you have no outstanding credit notes Review claims in draft, submit them or contact IPSA to |

#### DECEMBER 2024

| MONDAY                                                                             | TUESDAY                                                                                | WEDNESDAY                                                                  | THURSDAY                                  | FRIDAY                                                        | SATURDAY | SUNDAY                        |
|------------------------------------------------------------------------------------|----------------------------------------------------------------------------------------|----------------------------------------------------------------------------|-------------------------------------------|---------------------------------------------------------------|----------|-------------------------------|
| 2                                                                                  | Check your pooled services are set up correctly and that IPSA is paying the right fees | Payment Card spend for November available                                  | 5                                         | Phonelines closed for staff training                          | 7        | October Payment Card deadline |
| 9                                                                                  | 10                                                                                     | Forecast staffing spend and contact payroll about any issues or for advice | 12                                        | 13 Payroll cut-off                                            | 14       | 15                            |
| Tell IPSA if you suspect<br>any fraudulent<br>transactions on your<br>Payment Card | 17 Run a staff budget report - check the data to avoid overspends                      | 18                                                                         | Bi-monthly<br>publication - MP<br>preview | Remember to reconcile Payment Card spend                      | 21       | 22                            |
| 23                                                                                 | 24                                                                                     | 25<br>Christmas Day                                                        | 26 Boxing Day                             | Check your pay slips<br>and let IPSA know<br>about any issues | 28       | 29                            |
| 30                                                                                 | 31<br>Pay day                                                                          | 1                                                                          | 2                                         | 3                                                             | 4        | 5                             |

# N O T E S

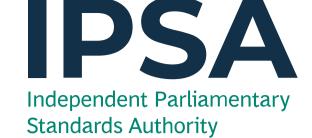

### T A S K S

#### WEEKLY

| Check your Task Manager in IPSA Online |
|----------------------------------------|
|                                        |

| Make | all | claims | as | soon | as | costs | are | incurred |  |
|------|-----|--------|----|------|----|-------|-----|----------|--|
|      |     |        |    |      |    |       |     |          |  |

| Check if the MP owes any money and repay or query it       |
|------------------------------------------------------------|
| Collate mileage and make regular claims for prompt payment |

|             | -        |          | -           |         |         | -    |
|-------------|----------|----------|-------------|---------|---------|------|
|             |          |          |             |         |         |      |
| Resolve any | returned | claims i | n task mand | ager to | prevent | dela |

| Check and file invoices and receipts to ensure they mee |
|---------------------------------------------------------|
| requirements for claims                                 |

| í | A I I   |             | ( IDC V     | O It al     |         | 11 12     |
|---|---------|-------------|-------------|-------------|---------|-----------|
| ı | Address | email alert | s from IPSA | Conline the | it need | attentior |

|  | Submit your | weekly times | heet to | Payro |
|--|-------------|--------------|---------|-------|
|--|-------------|--------------|---------|-------|

#### MONTHLY

| Check uploaded | direct | supplier | costs | and | inform | us | of | any |
|----------------|--------|----------|-------|-----|--------|----|----|-----|
| issues         |        |          |       |     |        |    |    |     |

| Check your budget | / spend | position ar | nd plan | accordingly |
|-------------------|---------|-------------|---------|-------------|
|-------------------|---------|-------------|---------|-------------|

| Inform us of | any ch  | anges | to your | properties | so we | can | pay |
|--------------|---------|-------|---------|------------|-------|-----|-----|
| your landlor | d corre | ctly  |         |            |       |     |     |

| Contact your Account Manager to resolve outstanding issu |
|----------------------------------------------------------|
|----------------------------------------------------------|

|  | Check | you have | no | outstanding | credit | notes |
|--|-------|----------|----|-------------|--------|-------|
|  |       | /        |    |             |        |       |

| Review claims in draft, submit them or contact IPSA to |
|--------------------------------------------------------|
| delete them                                            |

| Check your dashboard for outstanding payment card lines |
|---------------------------------------------------------|
| debt, or property issues                                |

# J A N U A R Y 2 0 2 5

| MONDAY                                                        | TUESDAY                                                                 | WEDNESDAY                         | THURSDAY                                      | FRIDAY                                                                             | SATURDAY | SUNDAY |
|---------------------------------------------------------------|-------------------------------------------------------------------------|-----------------------------------|-----------------------------------------------|------------------------------------------------------------------------------------|----------|--------|
| 30                                                            | 31                                                                      | 1                                 | 2                                             | 3                                                                                  | 4        | 5      |
|                                                               |                                                                         | Bank holiday                      |                                               | Phonelines closed for staff training                                               |          |        |
| 6                                                             | 7                                                                       | 8                                 | 9                                             | 10                                                                                 | 11       | 12     |
| Payment Card spend<br>for December<br>available               |                                                                         | November Payment<br>Card deadline | Bi-monthly<br>publication – query<br>deadline |                                                                                    |          |        |
| 13                                                            | 14                                                                      | 15                                | 16                                            | 17                                                                                 | 18       | 19     |
|                                                               | Remember to<br>reconcile Payment<br>Card spend                          | Payroll cut-off                   | Bi-monthly<br>publication – Aug<br>24/Sept 24 | Tell IPSA if you suspect<br>any fraudulent<br>transactions on your<br>Payment Card |          |        |
| 20                                                            | 21                                                                      | 22                                | 23                                            | 24                                                                                 | 25       | 26     |
| Conduct an office<br>Health & Safety Risk<br>Assessment       |                                                                         |                                   |                                               | Year-end - guidance<br>published                                                   |          |        |
| 27                                                            | 28                                                                      | 29                                | 30                                            | 31                                                                                 | 1        | 2      |
| Check your pay slips<br>and let IPSA know<br>about any issues | Run a staff budget<br>report - check the<br>data to avoid<br>overspends | Pay day                           |                                               |                                                                                    |          |        |

### N O T E S

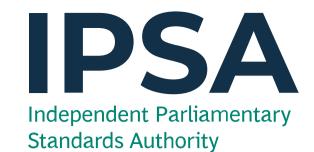

#### T A S K S

#### WEEKLY

| Check your Task Manager in IPSA Online                                           |
|----------------------------------------------------------------------------------|
| Make all claims as soon as costs are incurred                                    |
| Check if the MP owes any money and repay or query it                             |
| Collate mileage and make regular claims for prompt payment                       |
| Resolve any returned claims in task manager to prevent delays                    |
| Check and file invoices and receipts to ensure they meet requirements for claims |
| Address email alerts from IPSA Online that need attention                        |
| Submit your weekly timesheet to Payroll                                          |

#### MONTHLY

| Check uploaded direct supplier costs and inform us of any                         |
|-----------------------------------------------------------------------------------|
| issues                                                                            |
| Check your budget / spend position and plan accordingly                           |
| Inform us of any changes to your properties so we can pay your landlord correctly |
| Contact your Account Manager to resolve outstanding issues                        |
| Check you have no outstanding credit notes                                        |
| Review claims in draft, submit them or contact IPSA to                            |

Check your dashboard for outstanding payment card lines, debt, or property issues

Reconcile your Payment Card

delete them

#### FEBRUARY 2025

| MONDAY                                                                             | TUESDAY                                                    | WEDNESDAY                                                          | THURSDAY                                  | FRIDAY                               | SATURDAY                          | SUNDAY |
|------------------------------------------------------------------------------------|------------------------------------------------------------|--------------------------------------------------------------------|-------------------------------------------|--------------------------------------|-----------------------------------|--------|
| 3                                                                                  | 4                                                          | 5                                                                  | 6                                         | 7                                    | 8                                 | 9      |
|                                                                                    | Payment Card spend<br>for January available                |                                                                    |                                           | Phonelines closed for staff training | December Payment<br>Card deadline |        |
| 10                                                                                 | 11                                                         | 12                                                                 | 13                                        | 14                                   | 15                                | 16     |
|                                                                                    |                                                            |                                                                    |                                           | Payroll cut-off                      |                                   |        |
| 17                                                                                 | 18                                                         | 19                                                                 | 20                                        | 21                                   | 22                                | 23     |
| Tell IPSA if you suspect<br>any fraudulent<br>transactions on your<br>Payment Card |                                                            | Remember to<br>reconcile Payment<br>Card spend                     | Bi-monthly<br>publication – MP<br>preview |                                      |                                   |        |
| 24                                                                                 | 25 Check your pay slips and let IPSA know about any issues | 26  Run a staff budget report - check the data to avoid overspends | 27                                        | 28<br>Pay day                        | 1                                 | 2      |
| 3                                                                                  | 4                                                          | 5                                                                  | 6                                         | 7                                    | 8                                 | 9      |
|                                                                                    |                                                            |                                                                    |                                           |                                      |                                   |        |
|                                                                                    |                                                            |                                                                    |                                           |                                      |                                   |        |

# N O T E S

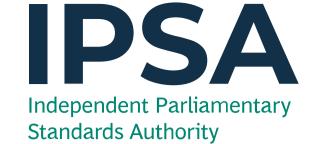

# T A S K S

#### WEEKLY

| Make all claims as soon as costs are incurred                                     |
|-----------------------------------------------------------------------------------|
| Check if the MP owes any money and repay or query it                              |
| Collate mileage and make regular claims for prompt paymen                         |
| Resolve any returned claims in task manager to prevent dela                       |
| Check and file invoices and receipts to ensure they meet requirements for claims  |
| Address email alerts from IPSA Online that need attention                         |
| Submit your weekly timesheet to Payroll                                           |
| Check uploaded direct supplier costs and inform us of any issues                  |
|                                                                                   |
| Check your budget / spend position and plan accordingly                           |
| Inform us of any changes to your properties so we can pay your landlord correctly |
| Contact your Account Manager to resolve outstanding issues                        |
| Check you have no outstanding credit notes                                        |
| Review claims in draft, submit them or contact IPSA to delete them                |
| Check your dashboard for outstanding payment card lines, debt, or property issues |

Check your Task Manager in IPSA Online

Reconcile your Payment Card

# M A R C H 2 0 2 5

| Pay day                                                               |                                                                                     |                                                               |                                                     |                                                                                    |                                  |        |
|-----------------------------------------------------------------------|-------------------------------------------------------------------------------------|---------------------------------------------------------------|-----------------------------------------------------|------------------------------------------------------------------------------------|----------------------------------|--------|
| 31                                                                    | 1                                                                                   | 2                                                             | 3                                                   | 4                                                                                  | 5                                | 6      |
| Remember to<br>reconcile Payment<br>Card spend                        |                                                                                     | Check your pay slips<br>and let IPSA know<br>about any issues |                                                     |                                                                                    |                                  |        |
| 24                                                                    | 25                                                                                  | 26                                                            | 27                                                  | 28                                                                                 | 29                               | 30     |
|                                                                       | Forecast staffing<br>spend and contact<br>payroll about any<br>issues or for advice |                                                               |                                                     | Tell IPSA if you suspect<br>any fraudulent<br>transactions on your<br>Payment Card |                                  |        |
| 17                                                                    | correctly and that IPSA is paying the right fees                                    | 19                                                            | Bi-monthly<br>publication – Oct<br>24/Nov 24        | Payroll cut-off                                                                    | 22                               | 23     |
| 10                                                                    | 11<br>Check your pooled<br>services are set up                                      | 12                                                            | 13                                                  | 14                                                                                 | 15                               | 16     |
| Check for annual<br>changes to the<br>Scheme and update<br>the office | Payment Card spend<br>for February available                                        |                                                               | Bi-monthly<br>publication –<br>deadline for queries | Phonelines closed for staff training                                               | January Payment Card<br>deadline |        |
| 3                                                                     | 4                                                                                   | 5                                                             | 6                                                   | 7                                                                                  | 8                                | 9      |
| MONDAY                                                                | TUESDAY                                                                             | WEDNESDAY                                                     | THURSDAY                                            | FRIDAY                                                                             | SATURDAY                         | SUNDAY |

#### NOTES

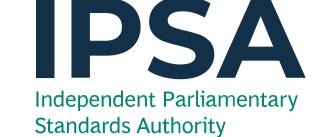

#### T A S K S

#### WEEKLY

| Check your Task Manager in IPSA Online                                           |
|----------------------------------------------------------------------------------|
| Make all claims as soon as costs are incurred                                    |
| Check if the MP owes any money and repay or query it                             |
| Collate mileage and make regular claims for prompt payment                       |
| Resolve any returned claims in task manager to prevent delays                    |
| Check and file invoices and receipts to ensure they meet requirements for claims |
| Address email alerts from IPSA Online that need attention                        |
| Submit your weekly timesheet to Payroll                                          |

#### MONTHLY

| Check uploaded direct supplier costs and inform us of any issues                  |
|-----------------------------------------------------------------------------------|
| Check your budget / spend position and plan accordingly                           |
| Inform us of any changes to your properties so we can pay your landlord correctly |
| Contact your Account Manager to resolve outstanding issue                         |
| Check you have no outstanding credit notes                                        |

Review claims in draft, submit them or contact IPSA to delete them

Check your dashboard for outstanding payment card lines, debt, or property issues

Reconcile your Payment Card

# Contact us

# Visit our website

If you are a Member of Parliament or if you work for an MP, the quickest and easiest way to find answers to general queries is by visiting our website -

# www.ipsaonline.org.uk

You can find the rules of the Scheme, view guidance, download forms and follow step-by-step instructions on how to complete IPSA tasks.

# Call the support team

Call us on 020 7811 6400 if you are an MP or an MP's staff member.

Your call will be answered by a member of the team, but not necessarily your Account Manager or Payroll Officer. They will try to resolve your issue or will forward it to a member of the team. If you are not an MP or MP staff member and you have a query, please email <u>info@theipsa.org.uk</u>.

# Email

If you have a query for your dedicated Account Manager or Payroll Officer, you can email <u>info@theipsa.org.uk</u> or <u>payroll@theipsa.org.uk</u>. Your email will be directed to your team. Our aim is to respond within five working days.

# Tax issues

If you have a query about your tax code, please contact HMRC directly first on 03000 534 720 (staff) or 03000 581 588 (MPs) as they can advise on why the code has been allocated and if it is correct.

# Account managers

| Region              | AM           | Payroll | HOST  |
|---------------------|--------------|---------|-------|
| Scotland            | Peter / Phil | Claire  | Fiona |
| Northern<br>Ireland | Gina         | Tracy   | Fiona |
| Wales               | Gina         | Fahmida | Rory  |

Region AM HOST Payroll North West Ann / Alyn Alex Beth North East Katie Beth Helen Yorkshire Kirsty Katie Rory & Humber

Scotland, Wales, & Northern

Ireland

Manager: Craig

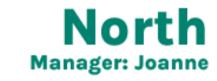

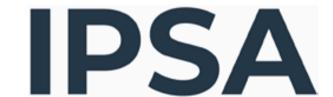

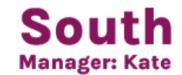

| Region     | АМ           | Payroll | ноѕт  |
|------------|--------------|---------|-------|
| South West | Aaron        | Fahmida | Dhruv |
| South East | Lynn / Shila | Rachel  | Angie |
| London     | Rachel       | Sarb    | Dhruv |

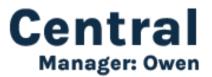

| Region        | AM   | Payroll | ноѕт  |
|---------------|------|---------|-------|
| West Midlands | Adam | Tracy   | Kyle  |
| East Midlands | Paul | Carmen  | Kyle  |
| Eastern       | Kira | Carmen  | Angie |

SOUTH EAST